## **Working with Master Settings**

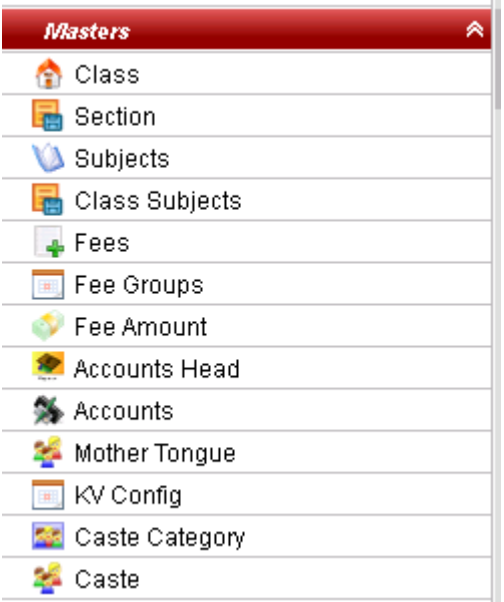

- Creating Caste
- Creating Caste Category
- Creating Class
- Creating Class Subjects
- Creating Fee Amounts
- Creating Fees
- Creating Fees Group
- Creating Fee Slabs
- Creating Section
- Creating Subject
- Using Fee Group Type
- Adding Other Income and Expenses
- Assignment
- Dairy
- Defaulters